From the choice of topic to publication: information resources and tools in scholarly communication I.

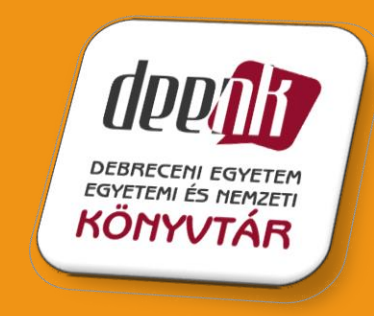

Presented by Judit Fazekas-Paragh Created by Morvai Laura DEENK

### Main questions of the presentation

- How to find appropriate material to write an article?
- How to download them from the internet?
- What tools can help us meet the formal requirements of scholarly articles (citation, references, etc…)?
- What are the possibilities of academic publication?
- How to manage our professional activities to be recognized?

# Aims of publishing

- Presentation of results visibility
	- Just the published results will be the part of science
	- "Writing without publishing gets to be like loving someone from afar, delicious for fantasies but thin gruel for a living."
- Building a career
	- Job applications
	- Academic advancement (important stage of Ph.D.)
- Increasing our prestige
	- Scientists and their institutions gain prestige by citations
- Protection
	- Intellectual property becomes the possession of the scientist by publishing, it will become quotable
	- Ensuring and proving the priority
- Return on investment
	- For sponsors
	- By tenders
- Educating
	- Others can learn from it

# The pressure of publishing

- Publishing becomes a goal from a tool
- It appear as a clear commitment by some professions or institutions
- "publish or perish"
- But never publish in a predatory journal – more details on 20th April

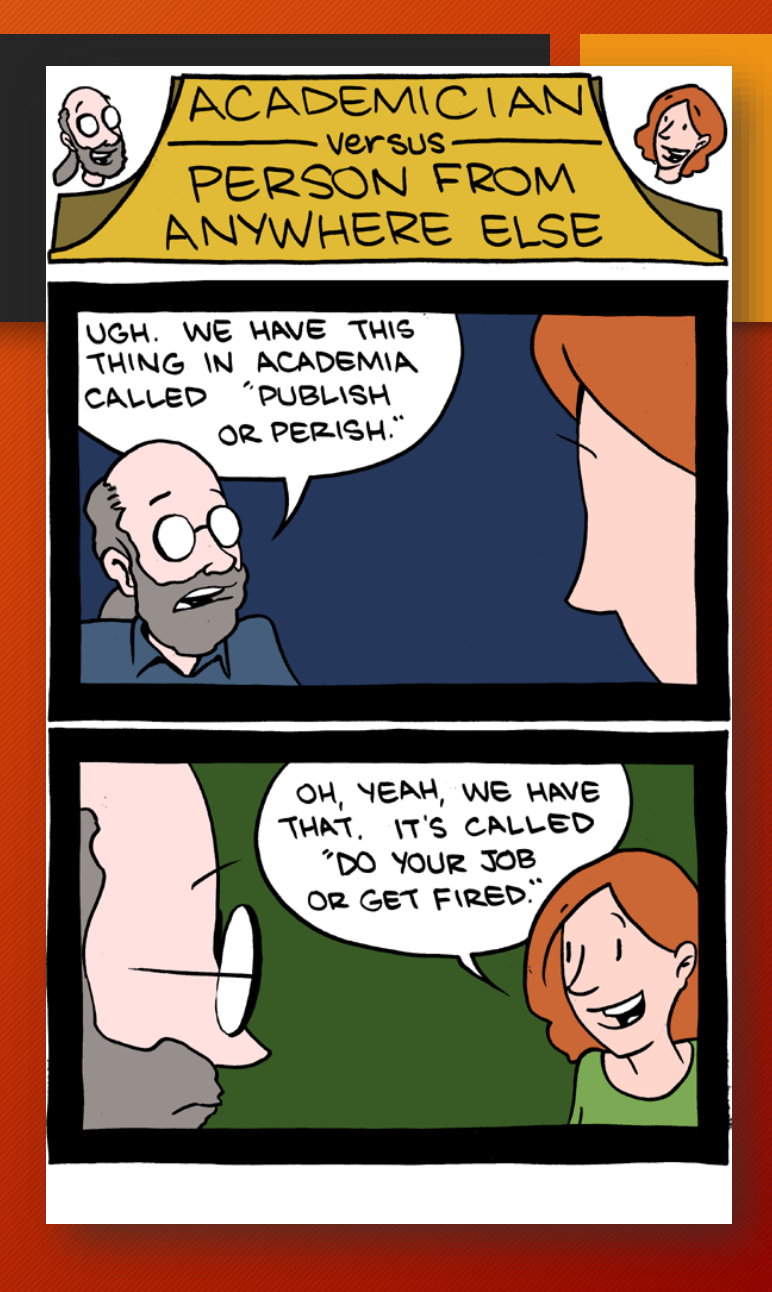

## Aims and document types

- Intention and/or the target group determine the type of documents
- Scientific aim: journals, books, monographs, book chapters, a thesis, presentations, posters
- Educational goal: textbooks, notes
- Dissemination of knowledge for public: educational books, articles
- Form:
	- Printed
	- Electronic

## Steps of publication

- Choice of topic, Background Research
- Collecting material
- Implementation
- Publication

## Choice of topic, preparation

- Topic
	- Fully-developed, but should not be an old chestnut, but a something new
- How do you know it?
	- Supervisor
	- Exploring literature Library, printed material, databases
		- Identify the keywords in the question for your science fair project
			- Brainstorm additional keywords and concepts

#### How to find appropriate material to write an article?

- A review of relevant literature
- Collecting and analyzing our own research results
- Where?
	- Laboratory, workplace, life
	- Library
	- Electronic resources

# **Library**

- Collection of documents printed and electronic
- Collects, processes, stores and provides access
- The reader becomes a self- services user (similarly to other services)
- The librarian will be more the builder and provider of the databases

#### Electronic resources

#### Internet resources - not necessarily reliable

- incorrect information
- changing websites
- Non-scientific sources (according to British researchers ...)

#### Databases

- Peer-reviewed, reliable databases
- e.g.: Jstor, Web of Science, **Scopus**
- False databases
- e.g.: waset.org

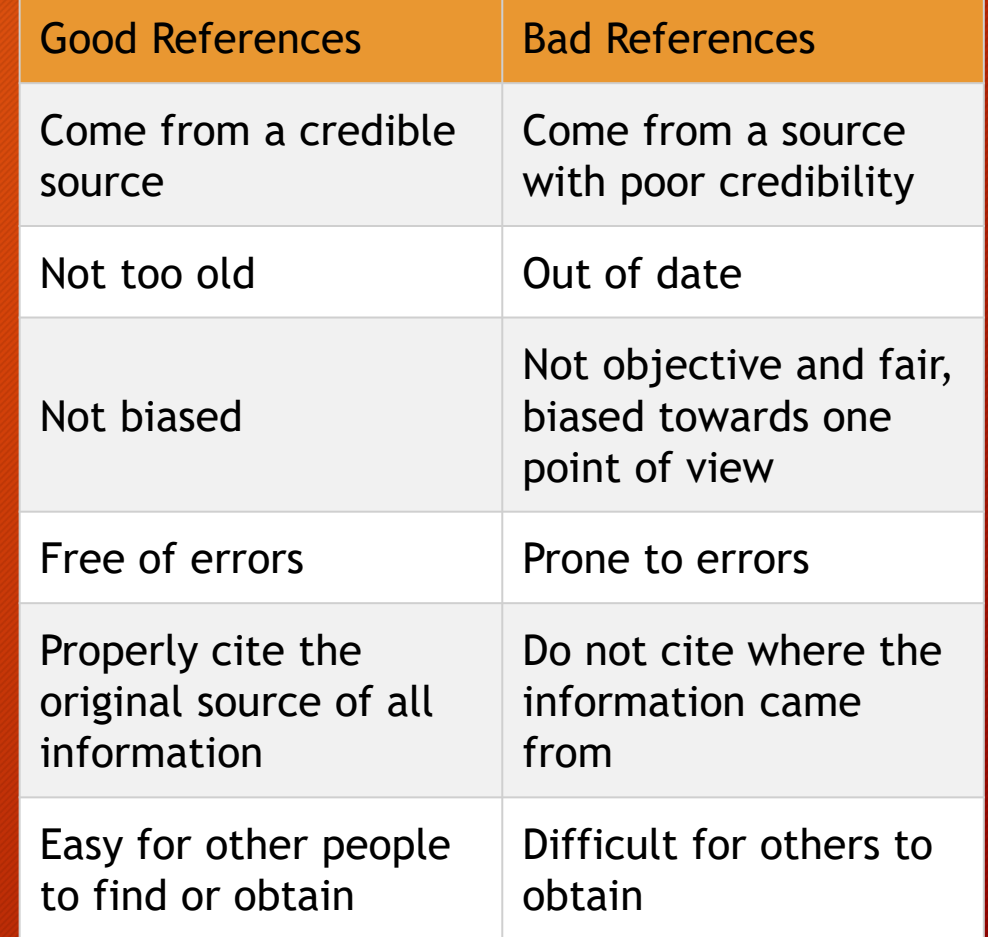

## Types of electronic databases

- Usage: offline (CD, DVD), online (internet)
- Themes: multidisciplinary (JSTOR, WOS, Scopus), disciplinary (PubMed)
- Form: Text, image, audio, database, bibliography, etc.
- Financial terms: have to pay for it, free of charge
- Depth of content:
	- bibliographic description (eg. MATARKA)
	- Abstracting databases (eg. MathScinet)
	- Abstract databases (eg. MEDLINE)
	- Full-text (eg. Proquest, EbscoHost)
	- Citation databases (including bibliography but also citations, e.g.: Scopus, Web of Science –
	- Pilot projects
		- It is designed to quickly highlight the most important papers and identify the connections between them. It includes currently only computer science publications - Semantic Scholar (Computer science)

#### Databases access

- Free access: DOAJ, PubMed
- Fee payable: Web of Science
- Higher education subscriptions through libraries
- Personal registration and payment

## The role of DEENK in collecting material

- Local catalogue (printed books and journals)
- Borrowing or local use
- Hungarian resources (ODR)
- International resources Ebsco Discovery Science (EDS)
	- EDS is a comprehensive search engine retrieving information simultaneously from the most significant scholarly databases (e.g. Medline, Scopus, WOS, etc.), full text databases (Science Direct) and library catalogues.
- Tudóstér (Academic Profiles) academic performance of UD

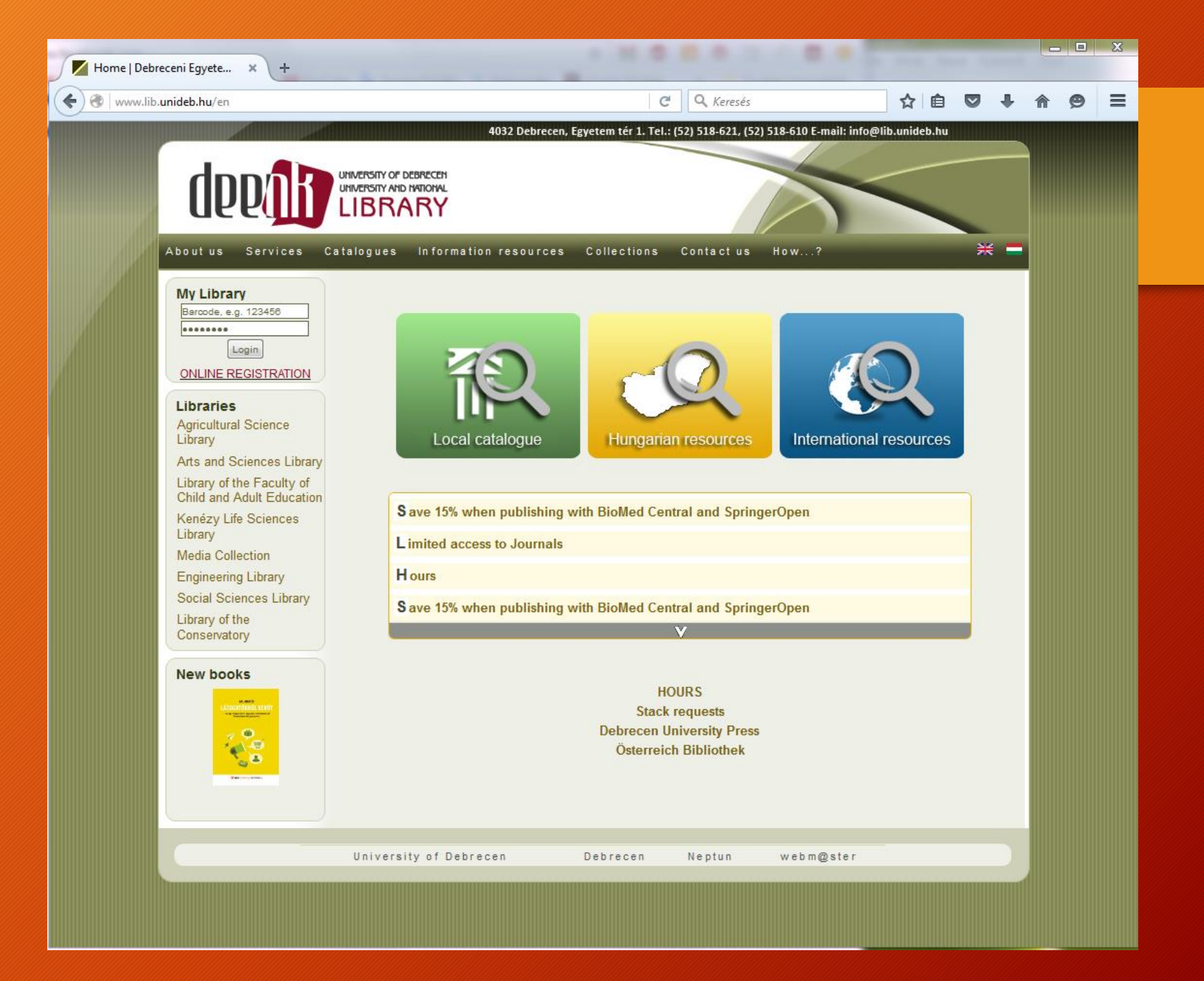

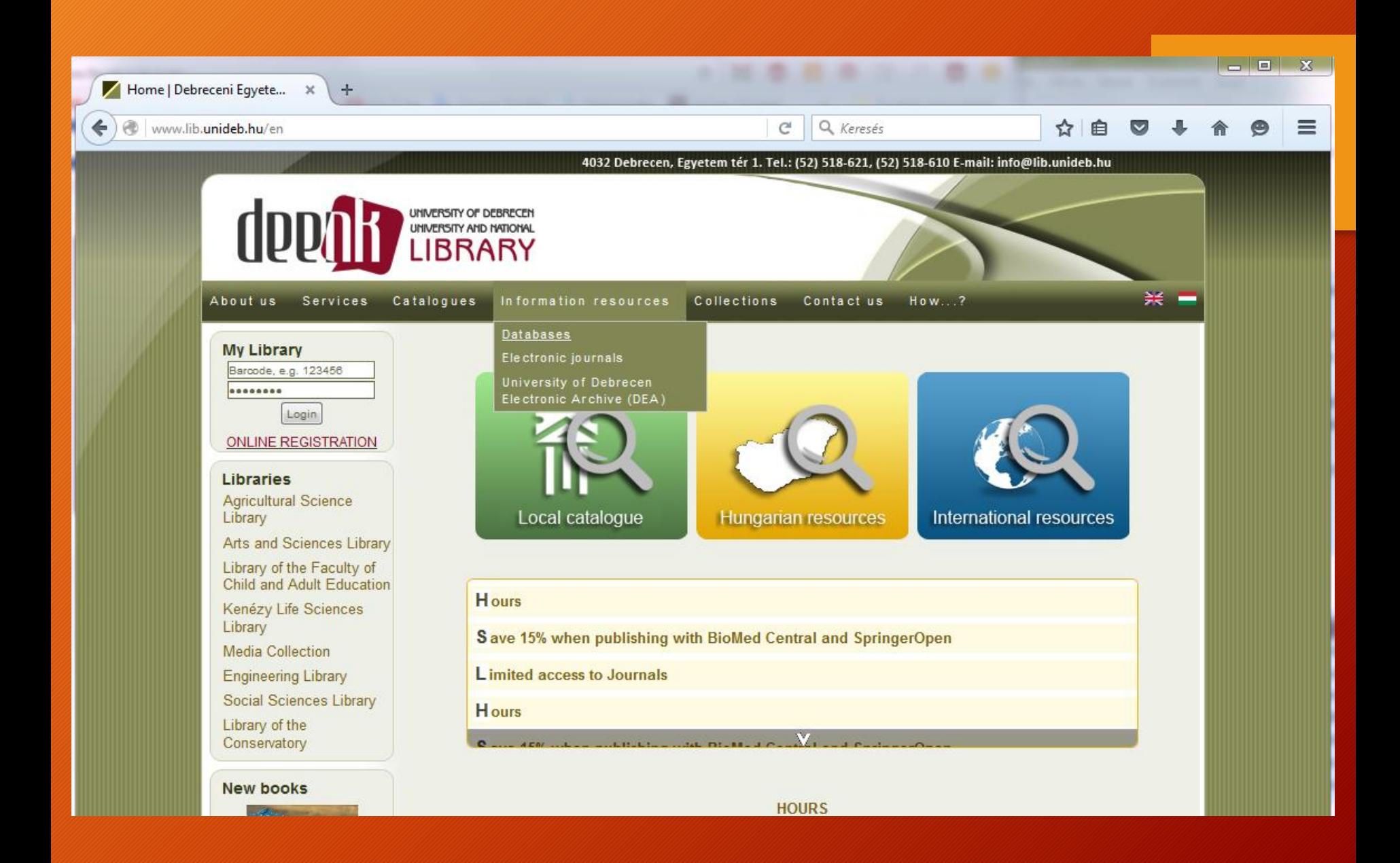

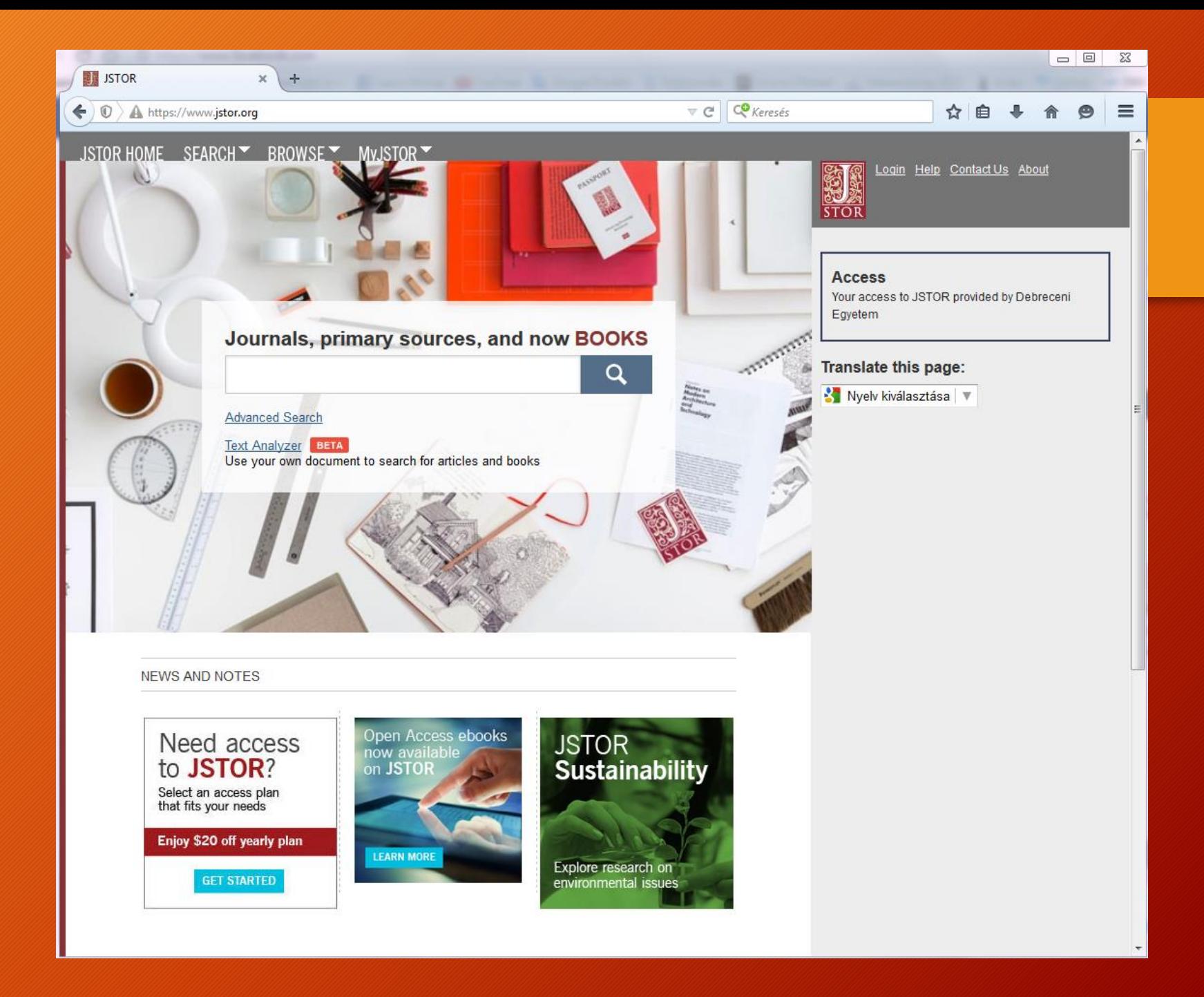

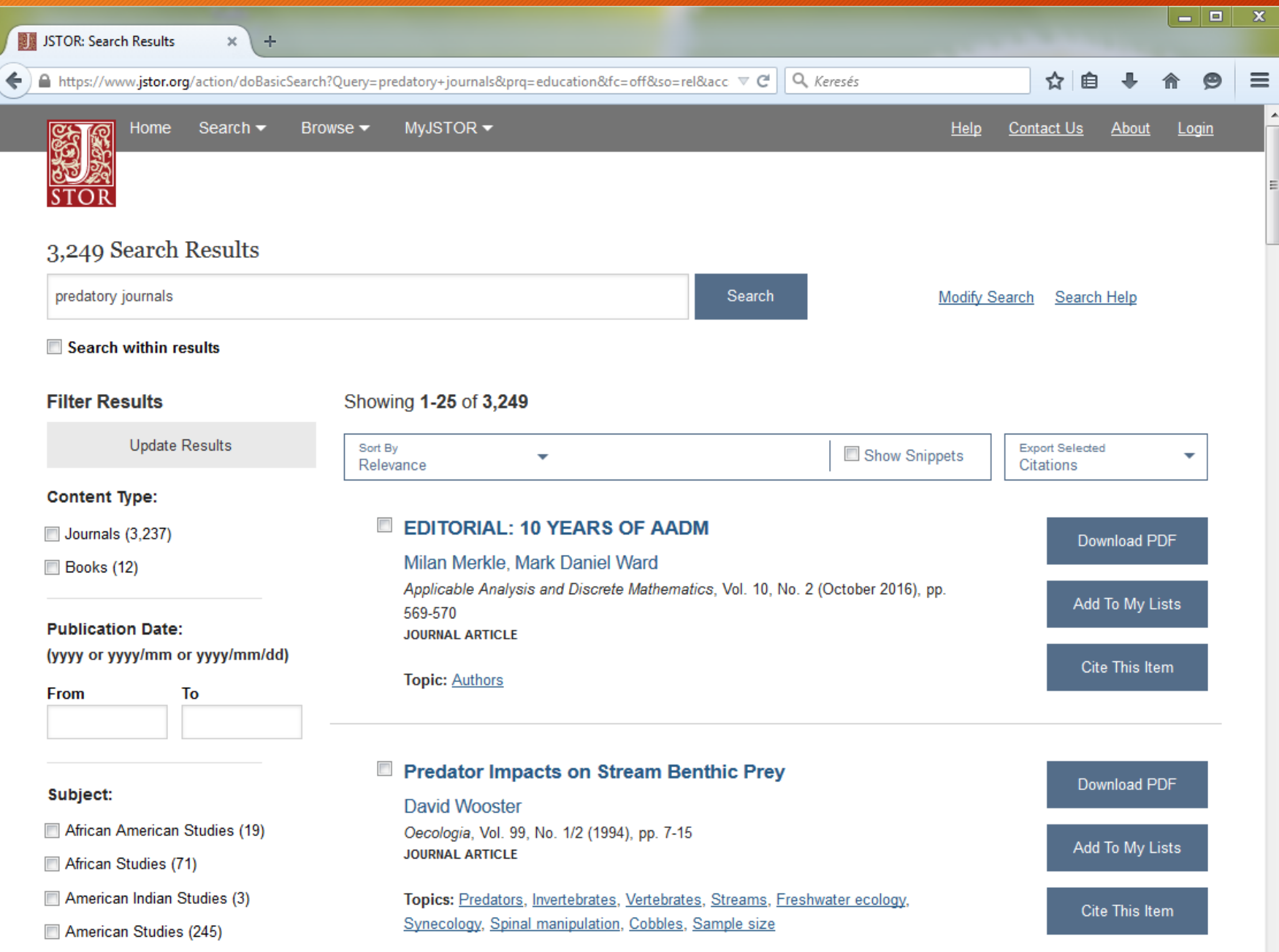

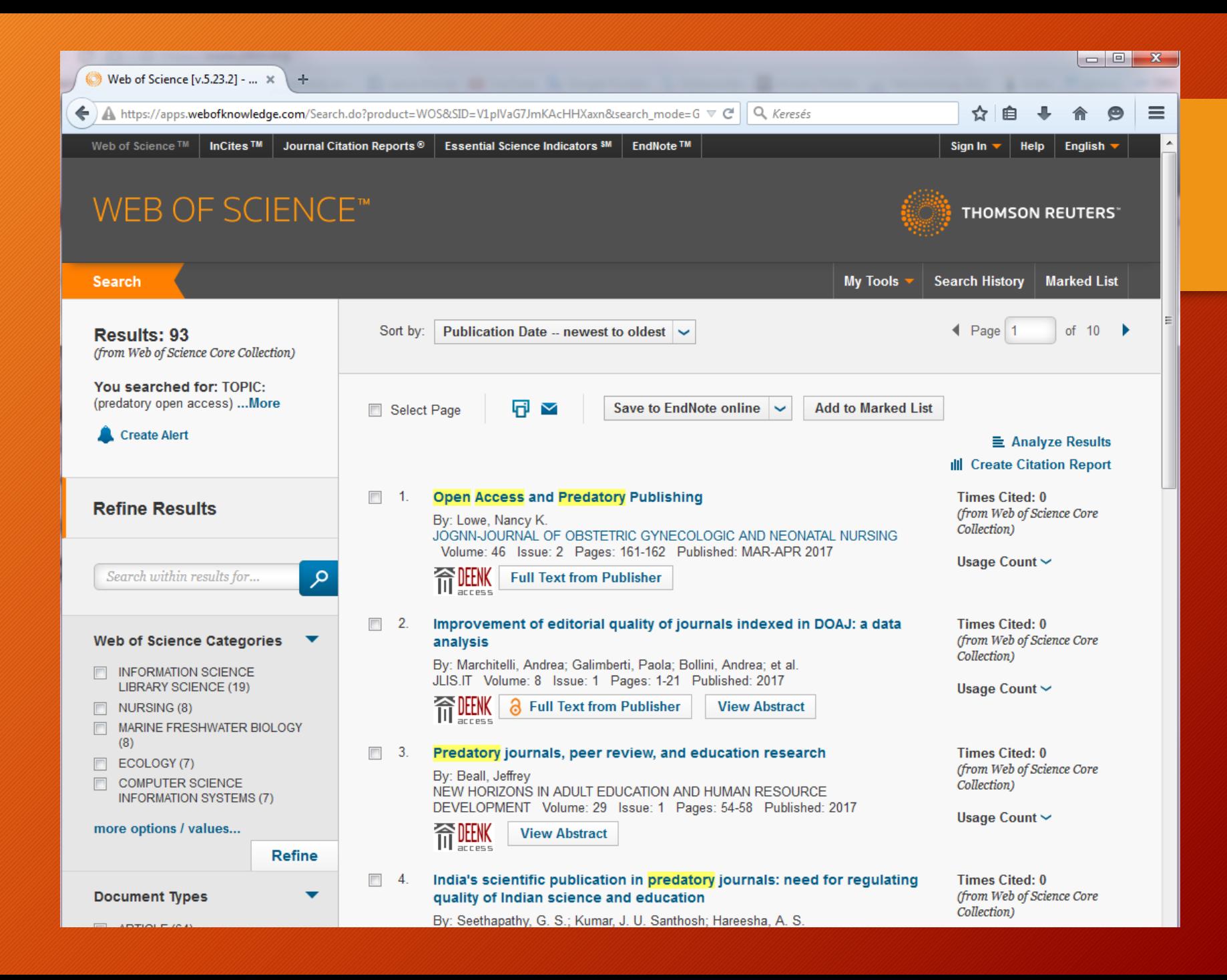

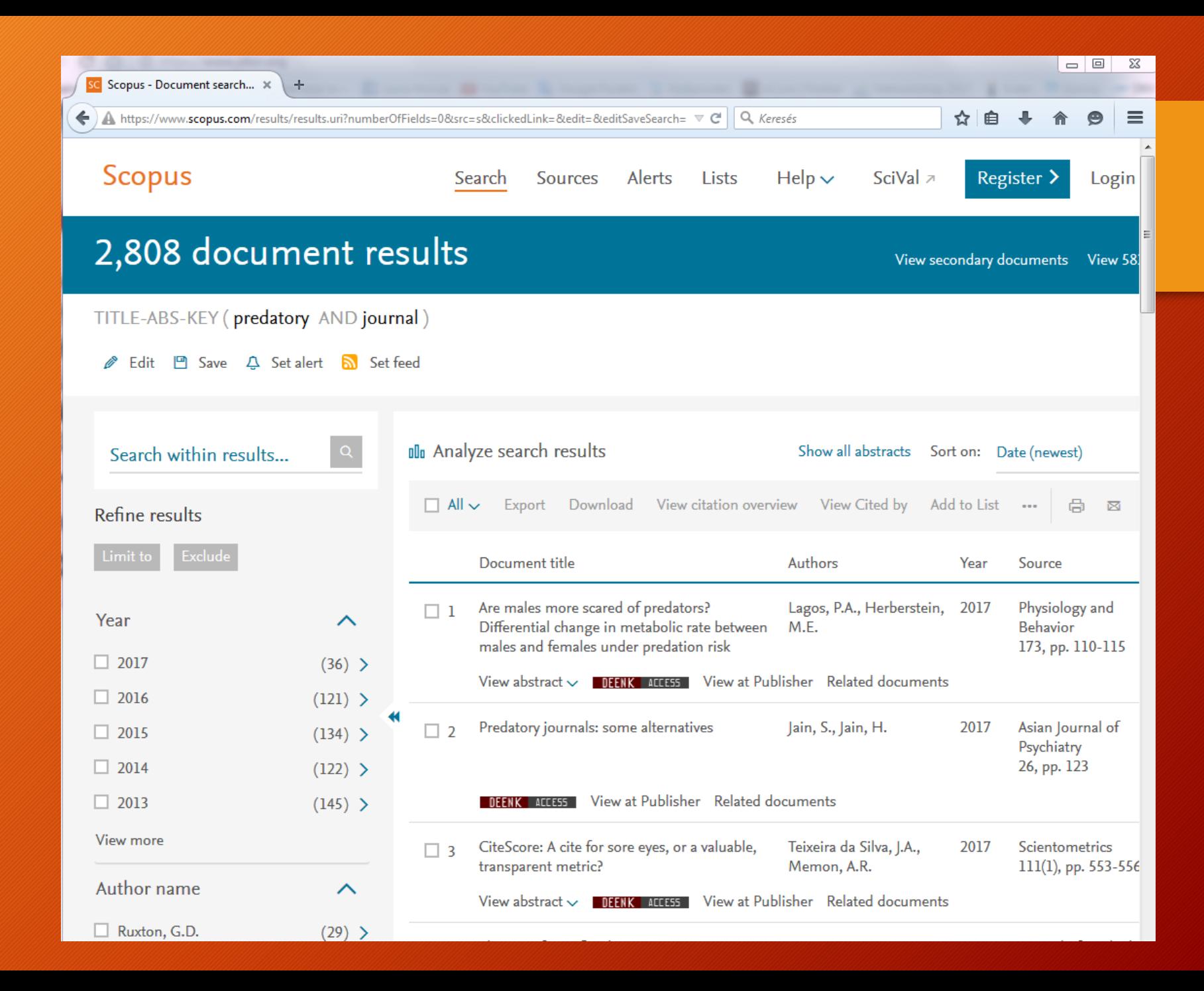

#### Implementation

- Where to publish?
	- Tudóstér (Academic Profiles) can be used to search for examples
	- MTA (Hungarian Academy of Sciences portal doctoral issues: list of journals of different disciplines (not all)
	- Avoid predatory journals coming back with details on May 5
- Language
	- Depends on the target group and the goal (scientific, educational, Dissemination of knowledge for public)
	- Scientific terminology of the discipline
	- Dissemination of knowledge for public easy to understand by the public
- Author guides
	- The structure of a publication
	- Preparing the bibliography

What tools can help us meet the formal requirements of scholarly articles (citation, references, etc…)?

- Manual solutions (following a manual e.g.:. APA manual)
- Reference softwares (in text citation and bibliography works in Microsoft Word)

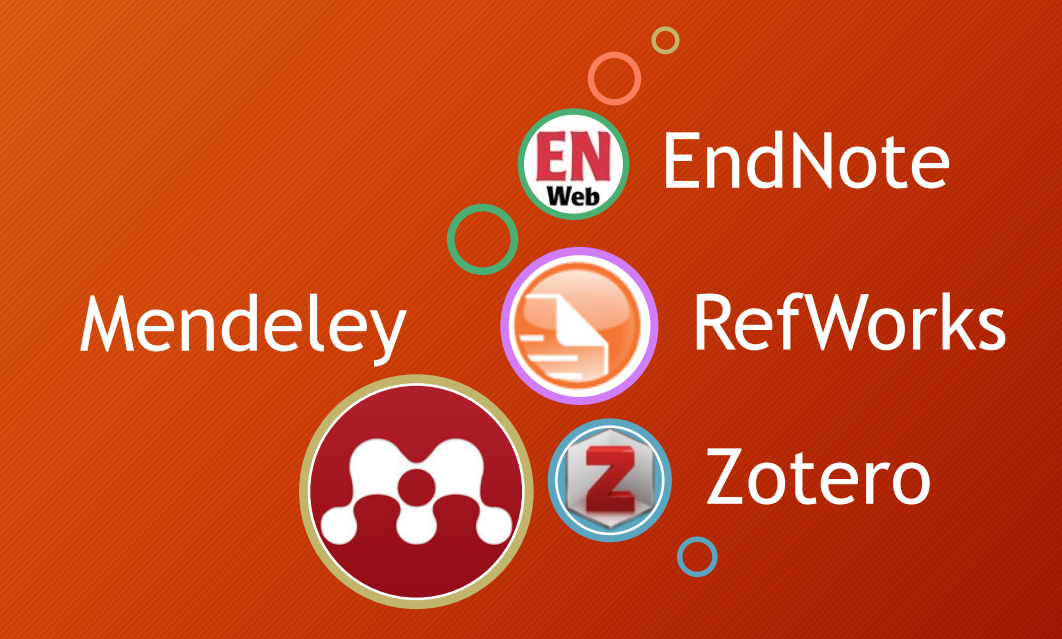

## Reference softwares and DEENK

- Reference softwares are tools helping researchers collecting, organizing, storing information and citations as well as preparing bibliographies. Hence they make publication and scholarly cooperation easier
	- RefWorks
		- Web based service
	- EndNote
		- Can be bought for individual computers. Available on certain DEENK computers
- Questions about reference softwares can be sent to: publikaciok@lib.unideb.hu
- Upon request the staff of DEENK will give tutorials on reference softwares (reference import, preparing the bibliography, write-and-cite option)
- Venue: Life Sciences Library teaching Room (1st floor)
- Send a request to publikaciok@lib.unideb.hu

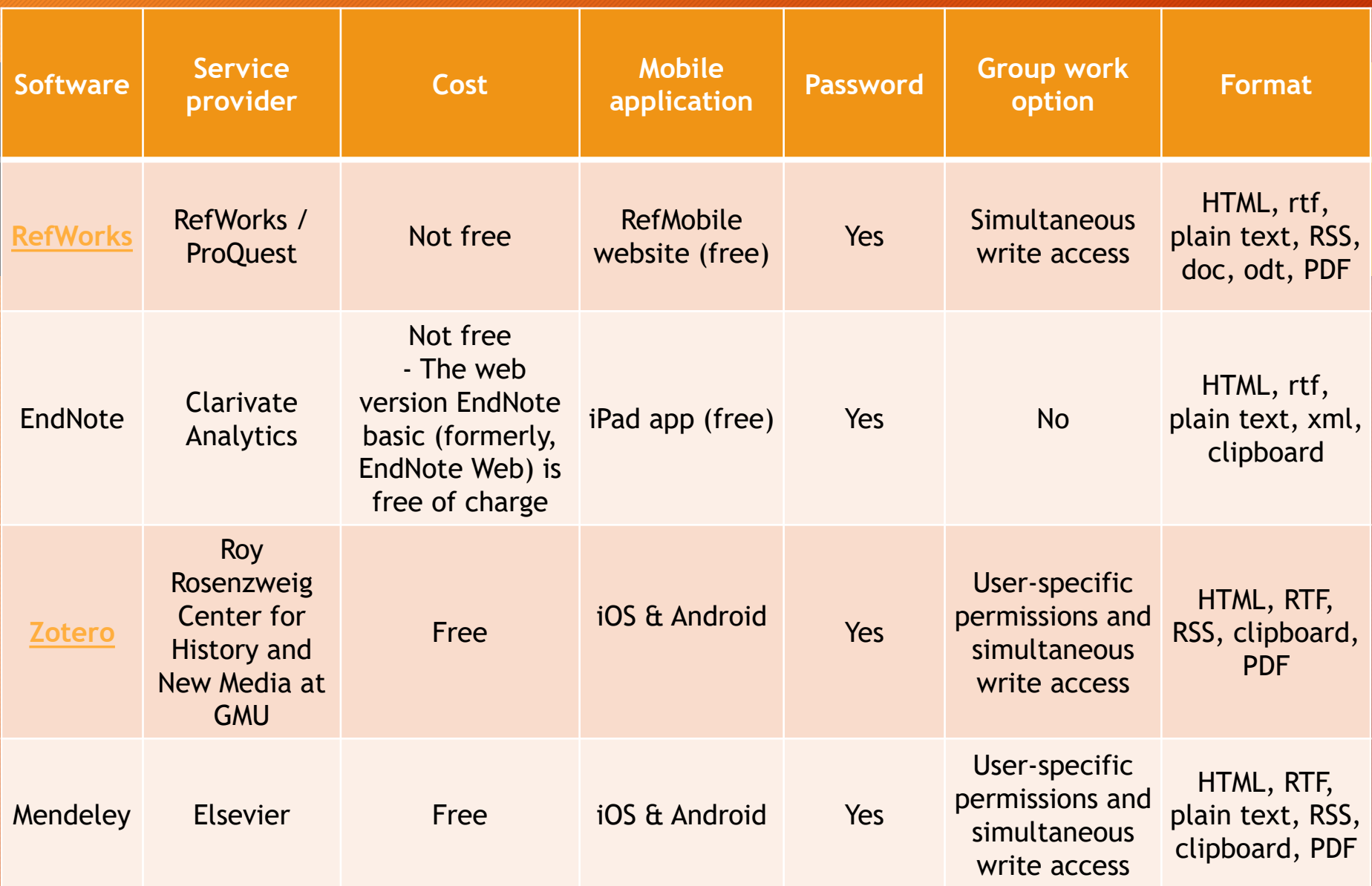

You can used them in Word for Windows or Mac (except for RefWorks and Zotero), the reference form (APA, MLA, Harward, and so on) is optional

#### How to put author's affiliation on the publication as a scientist of UD?

- the publication guidelines of the UD gives instructions about affiliation
- If the UD affiliation is missing from the publication it can negatively influence the rank of UD in statistics and higher eeducation rankings
- Do not forget to put UD affiliation on your publication

### Publication with multiple authors

- Modern scholarly publications often have more authors
- Shared authorship (first, last, corresponding author) -
- The list of authors usually reflects the extent of work invested by one author
- The first author's rank is higher than the authors in the middle
- Last authors are usually senior researchers who have mentored the younger authors

#### Conventional and Molecular Epidemiology of Tuberculosis in Homeless Patients in Budapest, Hungary

Judit Lukács,<sup>1</sup>† Vilmos Tubak,<sup>2</sup>† Judit Mester,<sup>3</sup> Sándor Dávid,<sup>3</sup> Zoltán Bártfai,<sup>1</sup> Tanja Kubica.<sup>4</sup> Stefan Niemann.<sup>4</sup> and Ákos Somoskövi<sup>1\*</sup>

Department of Respiratory Medicine, School of Medicine, Semmelweis University,<sup>1</sup> and Korányi National Institute for Tuberculosis and Respiratory Medicine,<sup>3</sup> Budapest, and Creative Laboratory Ltd., Szeged,<sup>2</sup> Hungary, and National Reference Center for Mycobacteria, Forschungszentrum Borstel, Borstel, Germany<sup>4</sup>

Received 9 April 2004/Returned for modification 8 June 2004/Accepted 11 August 2004

\* Corresponding author. Mailing address: Department of Respiratory Medicine, School of Medicine, Semmelweis University, Budapest, Hungary. Phone: 36-1-355-8682. Fax: 36-1-214-2498. E-mail: akos @pulm.sote.hu.

† J.L. and V.T. contributed equally to this work.

From the Divisions of General Internal Medicine. Veterans Affairs Medical Center (Dr D. Shapiro) and UCLA Medical Center (Drs Wenger and M. Shapiro), Los Angeles, Calif. Dr D. Shapiro is now with the Division of General Internal Medicine, San Francisco (Calif) General Hospital.

The authors indicated in parentheses made substantial contributions to the following tasks of research: initial conception (M.F.S.); design (D.W.S., N.S.W., M.F.S.); provision of resources (D.W.S.); collection of data (D.W.S.); analysis and interpretation of data (D.W.S., M.F.S.); writing and revision of paper (D.W.S., N.S.W., M.F.S.).

The views expressed herein are those of the authors and not necessarily their institutions or sources of support.

Reprint requests to 130 Washington Ave, Palo Alto, CA 94301-3945 (Dr D. Shapiro).

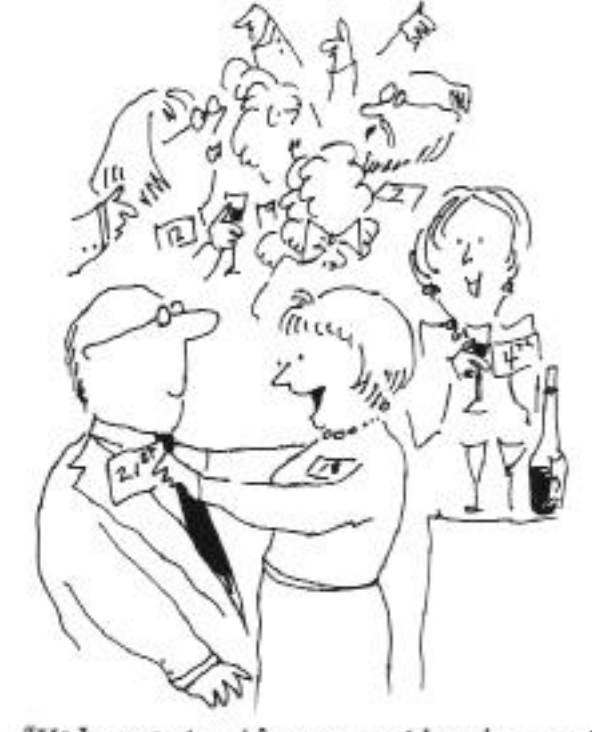

"Welcome to the co-author's party! You're number twenty-one!"

What if two or more Ph.D. students publish a work together? Who can use the results in the dissertation?

- The guidelines of the Doctoral School the students belong to are to be followed
	- Check the guidelines before publishing as not all doctoral schools accept the publication for the dissertation
	- It is very disappointing if you assume that you have a publication, but someone else has already use it
	- You sign an agreement with the co-authors to clarify who can use and which part in the dissertation
	- The library follows the guideline of the Doctoral Schools
- Thus if a publication is shared it is necessary to upload the agreement to Tudóstér
- Think twice if you are to publish together with more Ph.D. students

A jelölt neve: Dr. Buglyó Gergely Megosztott felhasználás 2. Doktori iskola: Molekuláris, Sejt- és Immunbiológia Doktori Iskola A közlemény címe: WT1 Overexpression Affecting Clinical Outcome in Non-Hodgkin Lymphomas and Adult Acute Lymphoblastic Leukemia Szerzői: Zsófia Uji & Gergely Buglyó & Miklós Udvardy & György Vargha & Sándor Biró & László Rejtő Megjelenés helye, ideje: Pathol. Oncol. Res., 2013

#### Nvilatkozat

Alulírottak kijelentjük, hogy a mellékelt közleményben megjelent és a Jelölt által a Debreceni Egyetemre benyújtandó Ph. D. értekezésben felhasznált tudományos eredmények eddig nem szerepeltek más Ph. D. értekezés tudományos eredményei között.

Továbbá kijelentjük, hogy a Jelölt a fenti közlemény eredményeit csak részben használja fel PhD disszertációjában. A megosztás az alábbiak szerint történik:

Dr. Ujj Zsófia használja fel a diffúz nagy B-sejtes limfómára (DLBCL) vonatkozó eredményeket (Results: 1. alfejezet, valamint az 1/A, 1/B és 1/C ábra). Ezek az eredmények elsőként igazolják, hogy a DLBCL-ben korábban leírt WT1-pozitivitásnak prognosztikai jelentősége van, hiszen viszonylag nagy mintaszám alapján, statisztikailag szignifikáns különbséget írunk le a WT1-pozitív és WT1-negatív betegcsoport teljes és betegségmentes túlélése között.

Dr. Buglyó Gergely használja fel köpenysejtes limfómára (MCL), perifériás T-sejtes limfómára (PTCL), egyéb limfómákra, valamint ALL-re vonatkozó eredményeket (Results: többi alfejezet, 2.-

Ujj Z<sup>\*</sup>, Buglyó G<sup>\*</sup>, Udvardy M, Beyer D, Vargha G, Biró S, Rejtő L. WT1 expression in adult acute myeloid 3. leukemia: assessing its presence, magnitude and temporal changes as prognostic factors. (Jelenleg review alatt a European Journal of Haematology folyóiratnál.) \*Megosztott elsőszerzőség.

A harmadikként megjelölt közlemény szerzőjeként dr. Buglyó Gergely kijelenti, hogy lemond e közlemény felhasználásáról, így az ebben leközölt eredmények kizárólag dr. Ujj Zsófia Ph. D. disszertációjának alapját képezik.

# Publishing

- The role of DEENK DU Press
- Métisz

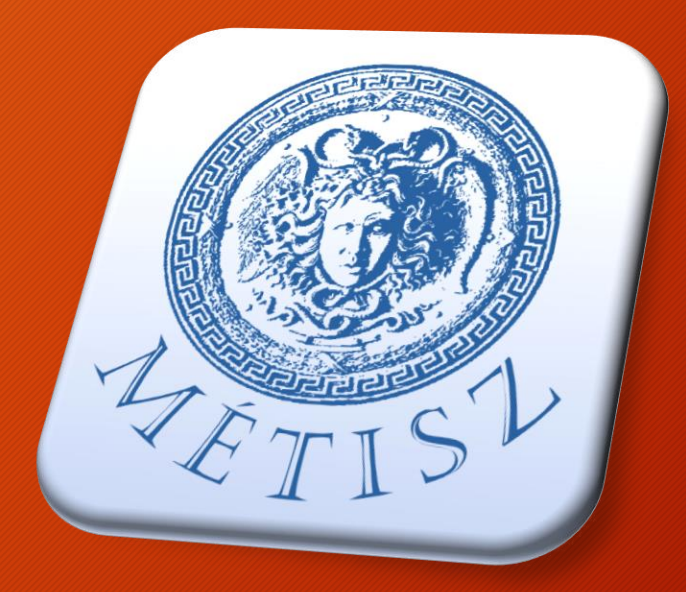

## How to manage our professional activities?

- Repositories
- Institutional portals
- Researcher's own website
- MTMT (mandatory in Hungary)
- Institutional Academic Profiles (e.g.:. iDEa Tudóstér) (mandatory at UD)
- iDEa Tudóstér Profiles  $\rightarrow$  List of publications for Ph.D. degree

# Researcher profiles

• Search engine based:

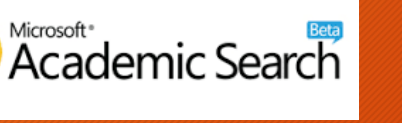

- Disciplinary:
	- NCBI (National Center for Biotechnology Information)
- File sharing platforms:

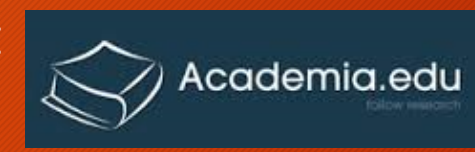

**Research** Scientific Network

NCBI

• Personal identifiers :

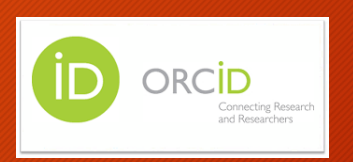

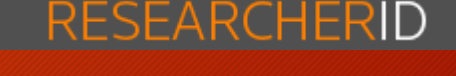

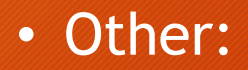

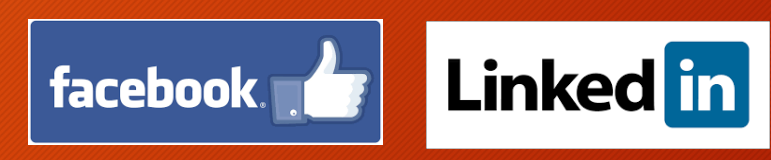

# 20th April

- Knowledge management
- Scholarly communication
- Open access publishing
- Predatory journals
- Tudóstér

# Thank you for your attention